#### **All Content Dashboard**

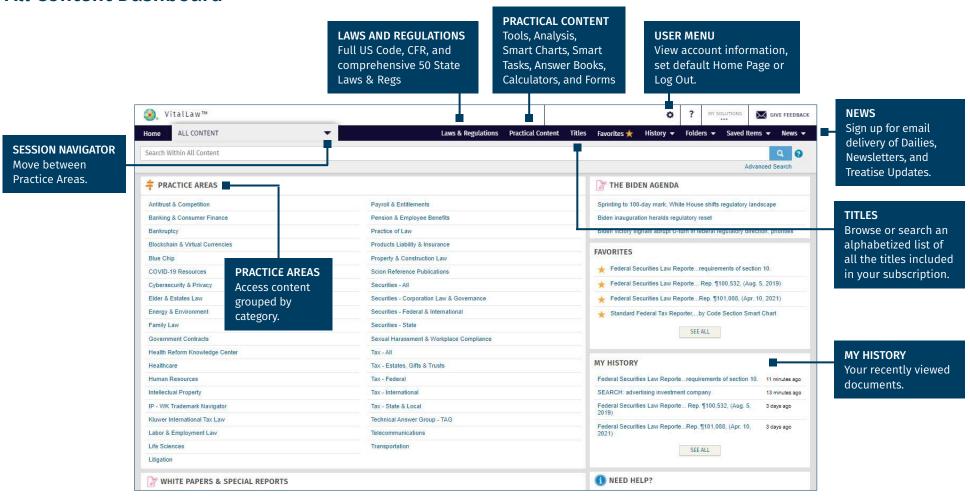

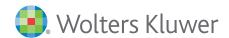

#### **Practice Area Dashboard**

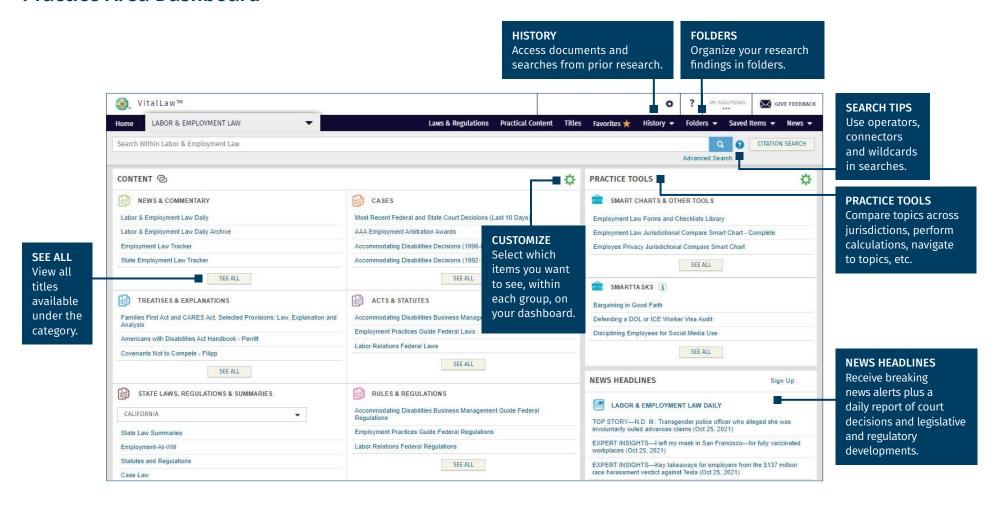

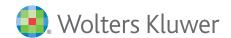

#### **Search Results**

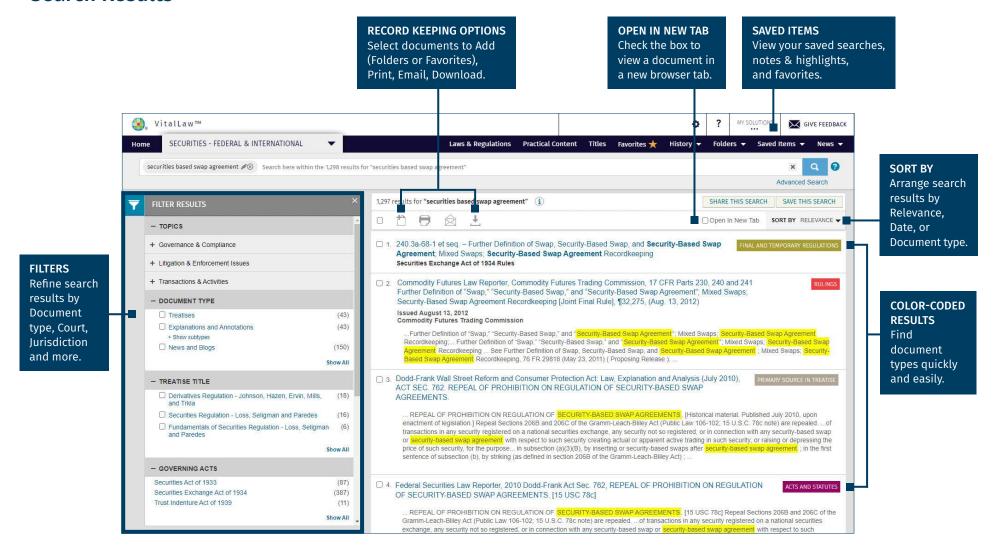

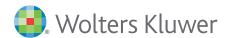

### **Document View**

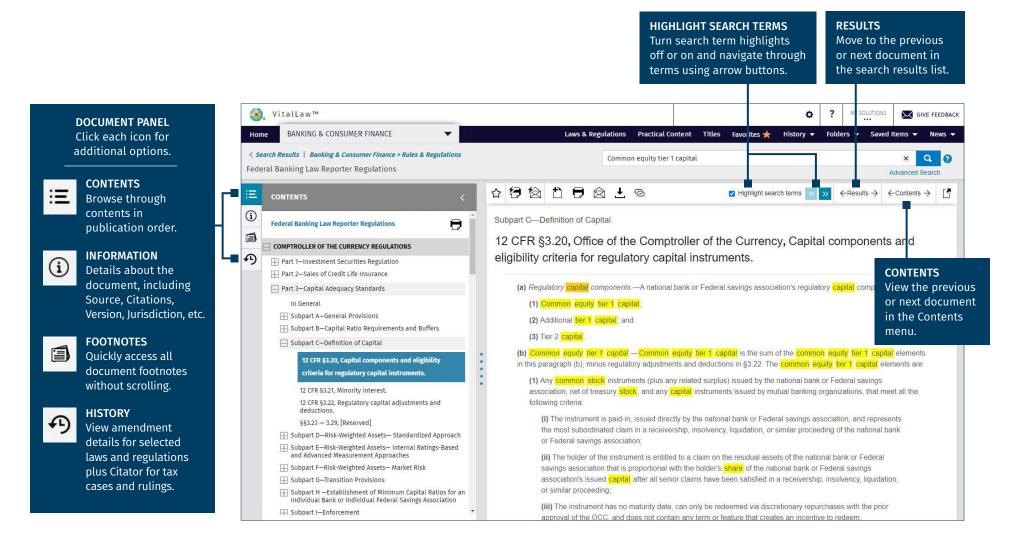

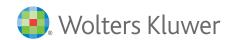